# ICOM 4015: Advanced Programming

## Lecture 10

#### **Reading: Chapter Ten: Inheritance**

Big Java by Cay Horstmann Copyright © 2009 by John Wiley & Sons. All rights reserved.

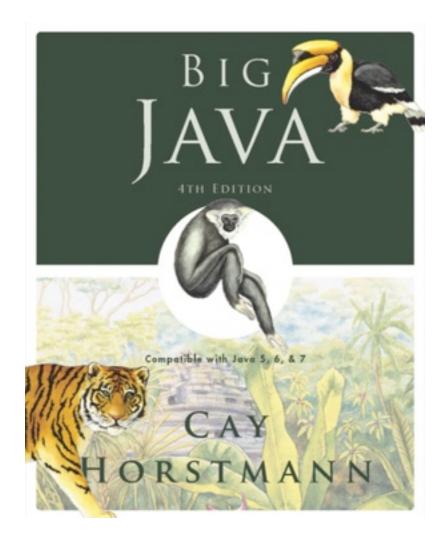

#### Chapter 10 – Inheritance

*Big Java* by Cay Horstmann Copyright © 2009 by John Wiley & Sons. All rights reserved.

## **Chapter Goals**

- To learn about inheritance
- To understand how to inherit and override superclass methods
- To be able to invoke superclass constructors
- To learn about protected and package access control
- To understand the common superclass Object and to override its toString and equals methods
- **G** To use inheritance for customizing user interfaces

• Often categorize concepts into *hierarchies*:

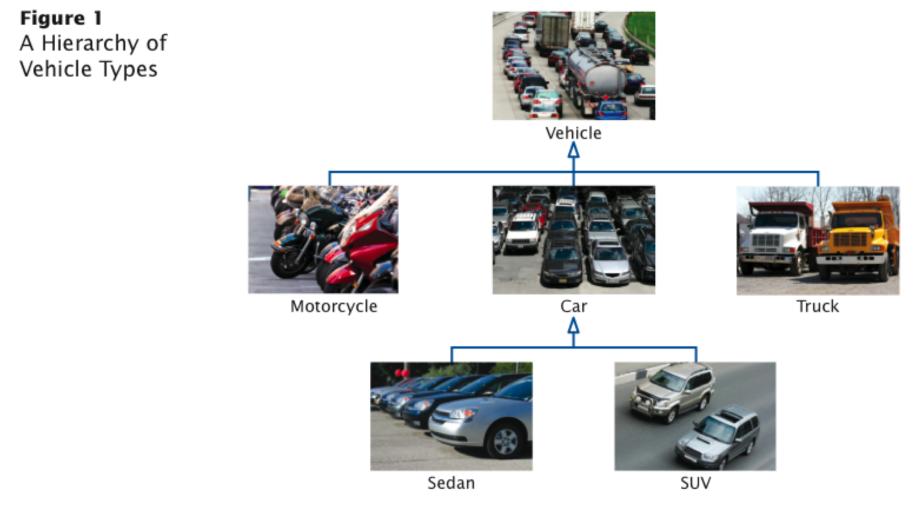

*Big Java* by Cay Horstmann Copyright © 2009 by John Wiley & Sons. All rights reserved.

- Set of classes can form an *inheritance hierarchy* 
  - Classes representing the most general concepts are near the root, more specialized classes towards the branches:

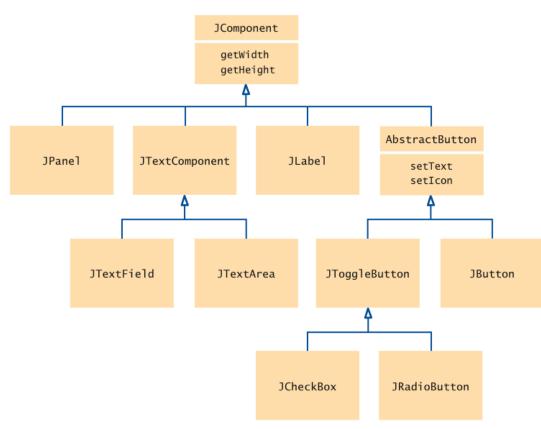

Figure 2 A Part of the Hierarchy of Swing User Interface Components

*Big Java* by Cay Horstmann Copyright © 2009 by John Wiley & Sons. All rights reserved.

- Superclass: more general class
- Subclass: more specialized class that inherits from the superclass
  - Example: JPanel is a subclass of JComponent

- **Example:** Different account types:
  - 1. Checking account:
    - No interest
    - Small number of free transactions per month
    - Charges transaction fee for additional transactions
  - 2. Savings account:
    - Earns interest that compounds monthly
- Superclass: BankAccount
- Subclasses: CheckingAccount & SavingsAccount

- Behavior of account classes:
  - All support getBalance method
  - Also support deposit and withdraw methods, but implementation details differ
  - Checking account needs a method deductFees to deduct the monthly fees and to reset the transaction counter
  - Checking account must override deposit and withdraw methods to count the transactions

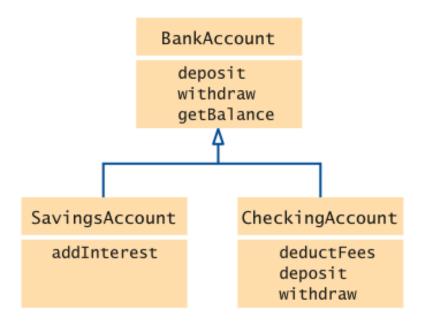

Figure 3 Inheritance Hierarchy for Bank Account Classes

*Big Java* by Cay Horstmann Copyright © 2009 by John Wiley & Sons. All rights reserved.

What is the purpose of the JTextComponent class in Figure 2?

**Answer:** To express the common behavior of text variables and text components.

Why don't we place the addInterest method in the BankAccount class?

Answer: Not all bank accounts earn interest.

*Big Java* by Cay Horstmann Copyright © 2009 by John Wiley & Sons. All rights reserved.

 Inheritance is a mechanism for extending existing classes by adding instance variables and methods:

```
class SavingsAccount extends BankAccount
{
    added instance variables
    new methods
}
```

• A subclass inherits the methods of its superclass:

SavingsAccount collegeFund = new SavingsAccount(10);
// Savings account with 10% interest
collegeFund.deposit(500);
// OK to use BankAccount method with SavingsAccount object

*Big Java* by Cay Horstmann Copyright © 2009 by John Wiley & Sons. All rights reserved.

 In subclass, specify added instance variables, added methods, and changed or overridden methods:

```
public class SavingsAccount extends BankAccount
   private double interestRate;
   public SavingsAccount(double rate)
      Constructor implementation
   public void addInterest()
      Method implementation
```

- Instance variables declared in the superclass are present in subclass objects
- SavingsAccount object inherits the balance instance variable from BankAccount, and gains one additional instance variable, interestRate:

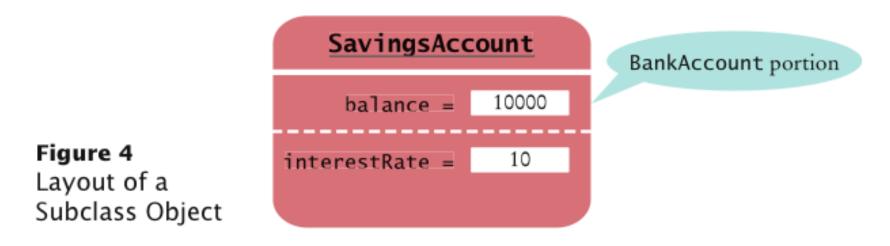

• Implement the new addInterest method:

```
public class SavingsAccount extends BankAccount
{
    private double interestRate;
    public SavingsAccount(double rate)
    {
        interestRate = rate;
    }
    public void addInterest()
    {
        double interest = getBalance() * interestRate / 100;
        deposit(interest);
    }
}
```

- A subclass has no access to private instance variables of its superclass
- Encapsulation: addInterest calls getBalance rather than updating the balance variable of the superclass (variable is private)
- Note that addInterest calls getBalance without specifying an implicit parameter (the calls apply to the same object)
- Inheriting from a class differs from implementing an interface: the subclass inherits behavior from the superclass

## ch10/accounts/SavingsAccount.java

```
/**
    An account that earns interest at a fixed rate.
*/
public class SavingsAccount extends BankAccount
{
    private double interestRate;
    /**
        Constructs a bank account with a given interest rate.
        @param rate the interest rate
    */
    public SavingsAccount(double rate)
    {
        interestRate = rate;
    }
}
```

#### Continued

*Big Java* by Cay Horstmann Copyright © 2009 by John Wiley & Sons. All rights reserved.

## ch10/accounts/SavingsAccount.java (cont.)

}

```
/**
   Adds the earned interest to the account balance.
*/
public void addInterest()
{
    double interest = getBalance() * interestRate / 100;
    deposit(interest);
}
```

## Syntax 10.1 Inheritance

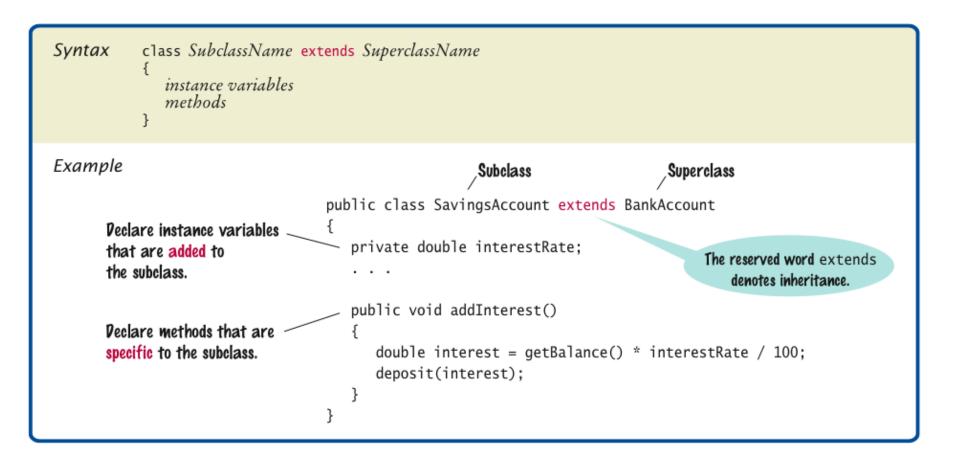

*Big Java* by Cay Horstmann Copyright © 2009 by John Wiley & Sons. All rights reserved.

Which instance variables does an object of class SavingsAccount have?

**Answer: Two instance variables:** balance and interestRate.

Name four methods that you can apply to SavingsAccount objects.

Answer: deposit, withdraw, getBalance, and addInterest.

If the class Manager extends the class Employee, which class is the superclass and which is the subclass?

**Answer:** Manager is the subclass; Employee is the superclass.

#### **Common Error: Shadowing Instance Variables**

 A subclass has no access to the private instance variables of the superclass:

```
public class SavingsAccount extends BankAccount
{
    public void addInterest()
    {
        double interest = getBalance() * interestRate / 100;
        balance = balance + interest; // Error
    }
    ...
}
```

#### **Common Error: Shadowing Instance Variables**

• Beginner's error: "solve" this problem by adding another instance variable with same name:

```
public class SavingsAccount extends BankAccount
{
    private double balance; // Don't
    public void addInterest()
    {
        double interest = getBalance() * interestRate / 100;
        balance = balance + interest; // Compiles but doesn't
            // update the correct balance
    }
    ...
}
```

#### **Common Error: Shadowing Instance Variables**

 Now the addInterest method compiles, but it doesn't update the correct balance!

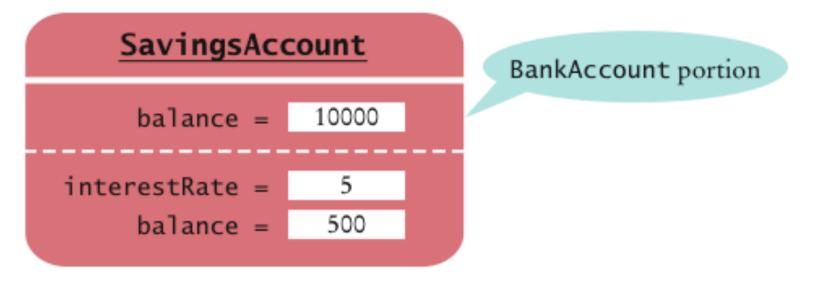

#### Figure 5 Shadowing Instance Variables

*Big Java* by Cay Horstmann Copyright © 2009 by John Wiley & Sons. All rights reserved.

- A subclass method **overrides** a superclass method if it has the same name and parameter types as a superclass method
  - When such a method is applied to a subclass object, the overriding method is executed

• Example: deposit and withdraw methods of the CheckingAccount class override the deposit and withdraw methods of the BankAccount class to handle transaction fees:

```
public class BankAccount
   public void deposit(double amount) { . . . }
   public void withdraw(double amount) { . . . }
   public double getBalance() { . . . }
public class CheckingAccount extends BankAccount
   public void deposit(double amount) { . . . }
   public void withdraw(double amount) { . . . }
   public void deductFees() { . . . }
                                              Big Java by Cay Horstmann
```

Copyright © 2009 by John Wiley & Sons. All rights reserved.

• Problem: Overriding method deposit can't simply add amount to balance:

```
public class CheckingAccount extends BankAccount
{
    ...
    public void deposit(double amount)
    {
        transactionCount++;
        // Now add amount to balance
        balance = balance + amount; // Error
    }
}
```

- If you want to modify a private superclass instance variable, you must use a public method of the superclass
- deposit method of CheckingAccount must invoke the deposit method of BankAccount

*Big Java* by Cay Horstmann Copyright © 2009 by John Wiley & Sons. All rights reserved.

Idea:

```
public class CheckingAccount extends BankAccount
{
    public void deposit(double amount)
    {
        transactionCount++;
        // Now add amount to balance
        deposit; // Not complete
    }
}
```

• Won't work because compiler interprets

```
deposit(amount);
```

#### as

```
this.deposit(amount);
```

which calls the method we are currently writing ⇒ infinite recursion

*Big Java* by Cay Horstmann Copyright © 2009 by John Wiley & Sons. All rights reserved.

• Use the super reserved word to call a method of the superclass:

```
public class CheckingAccount extends BankAccount
{
    public void deposit(double amount)
    {
        transactionCount++;
        // Now add amount to balance
        super.deposit(amount);
    }
}
```

• Remaining methods of CheckingAccount also invoke a superclass method:

```
public class CheckingAccount extends BankAccount
{
    private static final int FREE_TRANSACTIONS = 3;
    private static final double TRANSACTION_FEE = 2.0;
    private int transactionCount;
    . . .
    public void withdraw(double amount
    {
        transactionCount++;
        // Now subtract amount from balance
        super.withdraw(amount);
    }
}
```

#### Continued

*Big Java* by Cay Horstmann Copyright © 2009 by John Wiley & Sons. All rights reserved.

#### **Overriding Methods (cont.)**

```
public void deductFees()
{
    if (transactionCount > FREE_TRANSACTIONS)
    {
        double fees = TRANSACTION_FEE *
           (transactionCount - FREE_TRANSACTIONS);
        super.withdraw(fees);
    }
    transactionCount = 0;
}
```

#### Syntax 10.2 Calling a Superclass Method

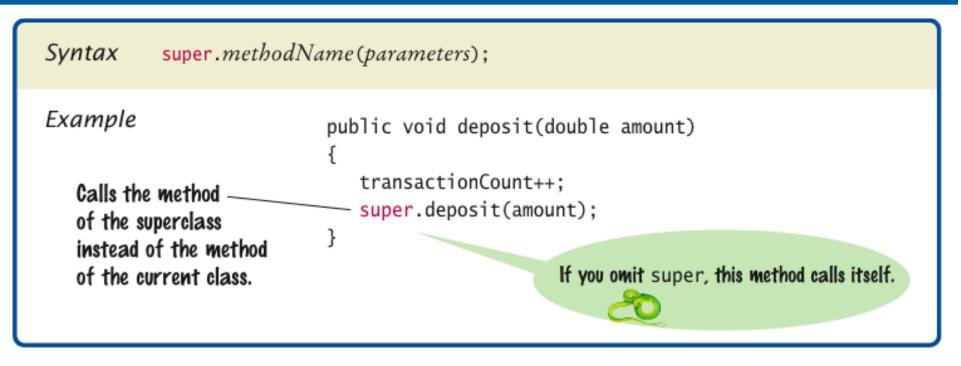

*Big Java* by Cay Horstmann Copyright © 2009 by John Wiley & Sons. All rights reserved.

Categorize the methods of the SavingsAccount class as inherited, new, and overridden.

Answer: The SavingsAccount class inherits the deposit, withdraw, and getBalance methods. The addInterest method is new. No methods override superclass methods.

Why does the withdraw method of the CheckingAccount class call super.withdraw?

**Answer:** It needs to reduce the balance, and it cannot access the balance variable directly.

## Self Check 10.8

Why does the deductFees method set the transaction count to zero?

**Answer:** So that the count can reflect the number of transactions for the following month.

## **Subclass Construction**

• To call the superclass constructor, use the super reserved word in the first statement of the subclass constructor:

```
public class CheckingAccount extends BankAccount
{
    public CheckingAccount(double initialBalance)
    {
        // Construct superclass
        super(initialBalance);
        // Initialize transaction count
        transactionCount = 0;
    }
    ...
}
```

## **Subclass Construction**

- When subclass constructor doesn't call superclass constructor, the superclass must have a constructor with no parameters
  - *If, however, all constructors of the superclass require parameters, then the compiler reports an error*

## ch10/accounts/CheckingAccount.java

```
/**
   A checking account that charges transaction fees.
*/
public class CheckingAccount extends BankAccount
   private static final int FREE TRANSACTIONS = 3;
   private static final double TRANSACTION FEE = 2.0;
   private int transactionCount;
   /**
       Constructs a checking account with a given balance.
       Oparam initialBalance the initial balance
   */
   public CheckingAccount (double initialBalance)
   {
       // Construct superclass
       super(initialBalance);
       // Initialize transaction count
       transactionCount = 0;
   }
```

Continued

## ch10/accounts/CheckingAccount.java (cont.)

```
public void deposit(double amount)
{
    transactionCount++;
    // Now add amount to balance
    super.deposit(amount);
}
public void withdraw(double amount)
{
    transactionCount++;
    // Now subtract amount from balance
    super.withdraw(amount);
}
```

#### Continued

# ch10/accounts/CheckingAccount.java (cont.)

```
/**
   Deducts the accumulated fees and resets the
   transaction count.
*/
public void deductFees()
{
    if (transactionCount > FREE_TRANSACTIONS)
    {
      double fees = TRANSACTION_FEE *
        (transactionCount - FREE_TRANSACTIONS);
      super.withdraw(fees);
    }
   transactionCount = 0;
}
```

}

## Syntax 10.3 Calling a Superclass Constructor

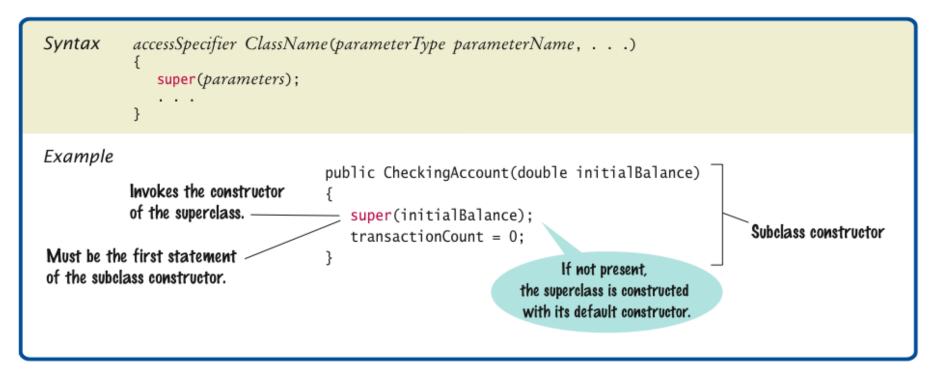

## Self Check 10.9

Why didn't the SavingsAccount constructor in Section 10.2 call its superclass constructor?

**Answer:** It was content to use the default constructor of the superclass, which sets the balance to zero.

## Self Check 10.10

When you invoke a superclass method with the super keyword, does the call have to be the first statement of the subclass method?

Answer: No — this is a requirement only for constructors. For example, the SavingsAccount.deposit method first increments the transaction count, then calls the superclass method.

## **Converting Between Subclass and Superclass Types**

• OK to convert subclass reference to superclass reference:

```
SavingsAccount collegeFund = new SavingsAccount(10);
BankAccount anAccount = collegeFund;
Object anObject = collegeFund;
```

• The three object references stored in collegeFund, anAccount, and anObject all refer to the same object of type SavingsAccount

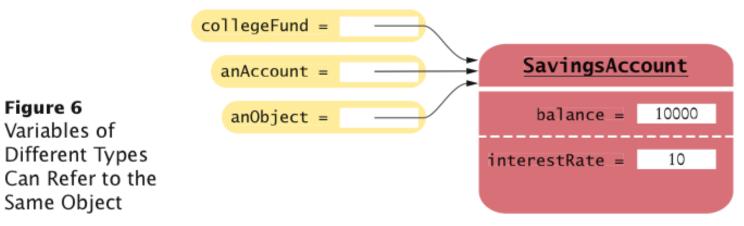

## **Converting Between Subclass and Superclass Types**

• Superclass references don't know the full story:

```
anAccount.deposit(1000); // OK
anAccount.addInterest();
// No--not a method of the class to which anAccount
// belongs
```

- Why would anyone want to know less about an object?
  - Reuse code that knows about the superclass but not the subclass:

```
public void transfer(double amount, BankAccount other)
{
    withdraw(amount);
    other.deposit(amount);
}
```

Can be used to transfer money from any type of BankAccount

## **Converting Between Subclass and Superclass Types**

 Occasionally you need to convert from a superclass reference to a subclass reference:

```
BankAccount anAccount = (BankAccount) anObject;
```

- This cast is dangerous: If you are wrong, an exception is thrown
- Solution: Use the instanceof operator
- instanceof: Tests whether an object belongs to a particular type:

```
if (anObject instanceof BankAccount)
{
    BankAccount anAccount = (BankAccount) anObject;
    ...
}
```

## Syntax 10.4 The instanceof Operator

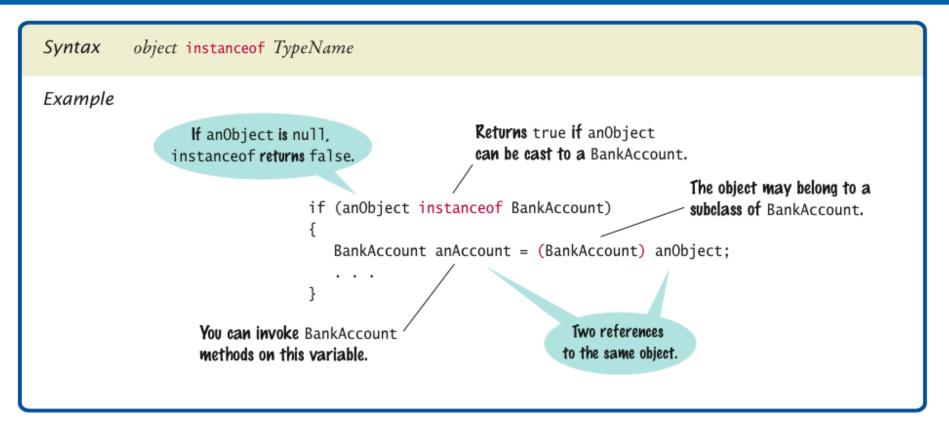

## Self Check 10.11

Why did the second parameter of the transfer method have to be of type BankAccount and not, for example, SavingsAccount?

**Answer:** We want to use the method for all kinds of bank accounts. Had we used a parameter of type SavingsAccount, we couldn't have called the method with a CheckingAccount object.

## Self Check 10.12

Why can't we change the second parameter of the transfer method to the type Object?

Answer: We cannot invoke the deposit method on a variable of type Object.

## **Polymorphism and Inheritance**

• Type of a variable doesn't completely determine type of object to which it refers:

BankAccount aBankAccount = new SavingsAccount(1000);
// aBankAccount holds a reference to a SavingsAccount

 BankAccount anAccount = new CheckingAccount(); anAccount.deposit(1000);

### Which deposit method is called?

 Dynamic method lookup: When the virtual machine calls an instance method, it locates the method of the implicit parameter's class

## **Polymorphism and Inheritance**

## • Example:

```
public void transfer(double amount, BankAccount other)
{
    withdraw(amount);
    other.deposit(amount);
}
```

## When you call

anAccount.transfer(1000, anotherAccount);

## two method calls result:

```
anAccount.withdraw(1000);
anotherAccount.deposit(1000);
```

## **Polymorphism and Inheritance**

- *Polymorphism:* Ability to treat objects with differences in behavior in a uniform way
- The first method call

withdraw(amount);

## is a shortcut for

this.withdraw(amount);

• this can refer to a BankAccount or a subclass object

# ch10/accounts/AccountTester.java

```
/**
   This program tests the BankAccount class and
   its subclasses.
*/
public class AccountTester
{
   public static void main(String[] args)
      SavingsAccount momsSavings = new SavingsAccount(0.5);
      CheckingAccount harrysChecking = new CheckingAccount (100);
      momsSavings.deposit(10000);
      momsSavings.transfer(2000, harrysChecking);
      harrysChecking.withdraw(1500);
      harrysChecking.withdraw(80);
      momsSavings.transfer(1000, harrysChecking);
      harrysChecking.withdraw(400);
```

#### Continued

## ch10/accounts/AccountTester.java (cont.)

```
// Simulate end of month
momsSavings.addInterest();
harrysChecking.deductFees();
System.out.println("Mom's savings balance: "
        + momsSavings.getBalance());
System.out.println("Expected: 7035");
System.out.println("Harry's checking balance: "
        + harrysChecking.getBalance());
System.out.println("Expected: 1116");
}
```

### **Program Run:**

```
Mom's savings balance: 7035.0
Expected: 7035
Harry's checking balance: 1116.0
Expected: 1116
```

# Super Classes vs. Interfaces

- Every class can inherit from ONLY ONE class
- Every class can be super class of MANY classes
- Every class can implement MANY interfaces
- Every interface can be implemented by MANY classes
- Interfaces do not inherit components
- Interfaces cannot be instantiated

# Polymorphism

# Super Classes vs. Interfaces

- Use inheritance when:
  - There is some inherent semantic relationship between classes
  - Objects have common properties/methods that you do not want to duplicate
- Use interfaces when:
  - Classes can act in similar fashion yet they do not represent objects of the same nature
- Remember: you only have one shot at selecting the super class. Use it wisely.

## Self Check 10.13

If a is a variable of type BankAccount that holds a non-null reference, what do you know about the object to which a refers?

**Answer:** The object is an instance of BankAccount or one of its subclasses.

## Self Check 10.14

If a refers to a checking account, what is the effect of calling a.transfer(1000, a)?

**Answer:** The balance of a is unchanged, and the transaction count is incremented twice.

## **Protected Access**

- Protected features can be accessed by all subclasses and by all classes in the same package
- Solves the problem that CheckingAccount methods need access to the balance instance variable of the superclass BankAccount:

```
public class BankAccount
{
    ...
    protected double balance;
}
```

## **Protected Access**

- The designer of the superclass has no control over the authors of subclasses:
  - Any of the subclass methods can corrupt the superclass data
  - Classes with protected instance variables are hard to modify the protected variables cannot be changed, because someone somewhere out there might have written a subclass whose code depends on them
- Protected data can be accessed by all methods of classes in the same package
- It is best to leave all data private and provide accessor methods for the data

## **Object: The Cosmic Superclass**

• All classes defined without an explicit extends clause automatically extend Object:

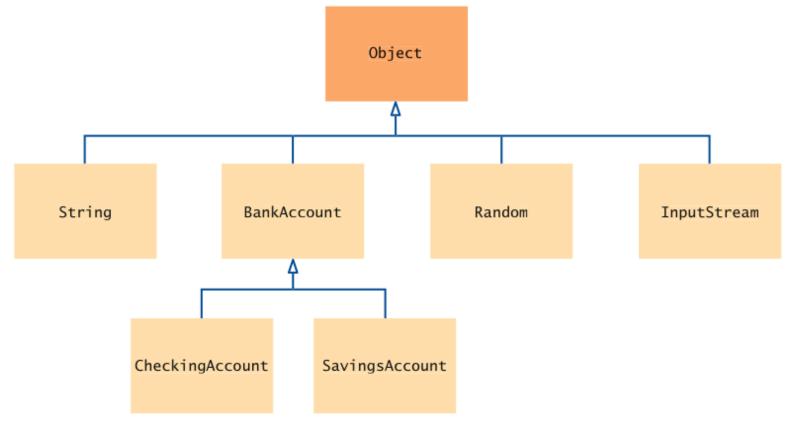

Figure 7 The Object Class Is the Superclass of Every Java Class

## **Object: The Cosmic Superclass**

- Most useful methods:
  - String toString()
  - boolean equals(Object otherObject)
  - Object clone()
- Good idea to override these methods in your classes

## **Overriding the toString Method**

- Returns a string representation of the object
- Useful for debugging:

```
Rectangle box = new Rectangle(5, 10, 20, 30);
String s = box.toString();
// Sets s to "java.awt.Rectangle[x=5,y=10,width=20,
// height=30]"
```

toString is called whenever you concatenate a string with an object:

```
"box=" + box;
// Result: "box=java.awt.Rectangle[x=5,y=10,width=20,
// height=30]"
```

## **Overriding the toString Method**

• Object.toString prints class name and the hash code of the object:

BankAccount momsSavings = new BankAccount(5000); String s = momsSavings.toString(); // Sets s to something like "BankAccount@d24606bf"

## **Overriding the toString Method**

• To provide a nicer representation of an object, override toString:

```
public String toString()
{
    return "BankAccount[balance=" + balance + "]";
}
```

### • This works better:

```
BankAccount momsSavings = new BankAccount(5000);
String s = momsSavings.toString();
// Sets s to "BankAccount[balance=5000]"
```

• equals tests for same *contents*:

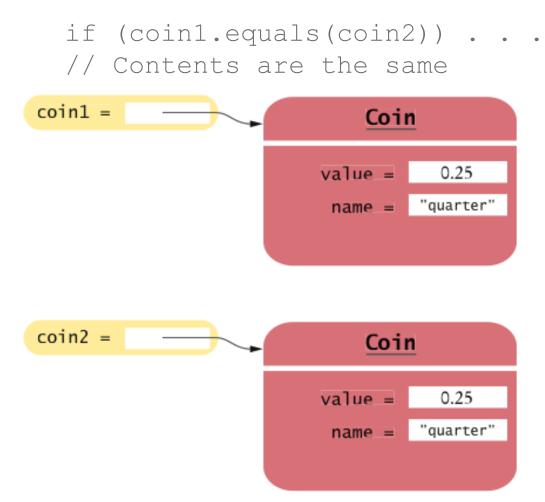

Figure 8 Two References to Equal Objects

• == tests for references to the same object:

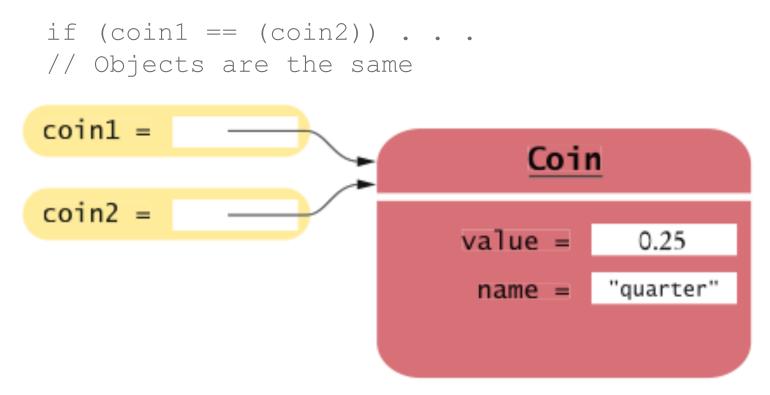

## Figure 9 Two References to the Same Object

• Need to override the equals method of the Object class:

```
public class Coin
{
    ...
    public boolean equals(Object otherObject)
    {
        ...
    }
    ...
}
```

• Cannot change parameter type; use a *cast* instead:

```
public class Coin
{
    ...
    public boolean equals(Object otherObject)
    {
        Coin other = (Coin) otherObject;
        return name.equals(other.name) && value ==
            other.value;
    }
    ...
}
```

• You should also override the hashCode method so that equal objects have the same hash code

## The clone Method

 Copying an object reference gives two references to same object:

• Sometimes, need to make a copy of the object:

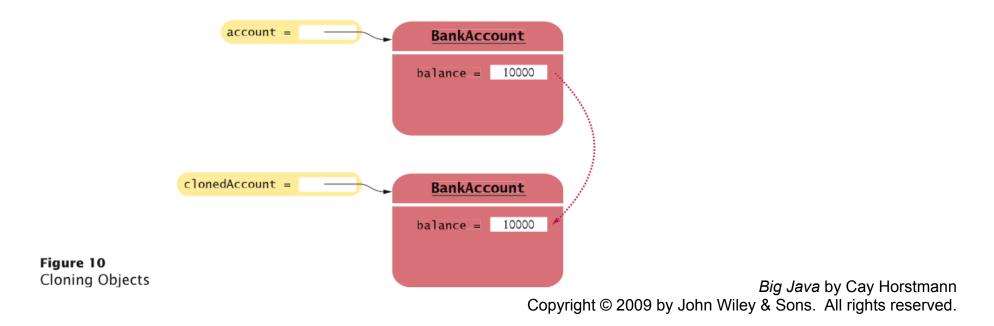

## The clone Method

- Implement clone method to make a new object with the same state as an existing object
- Use clone:

BankAccount clonedAccount =
 (BankAccount) account.clone();

• Must cast return value because return type is Object

### The Object.clone Method

• Creates shallow copies:

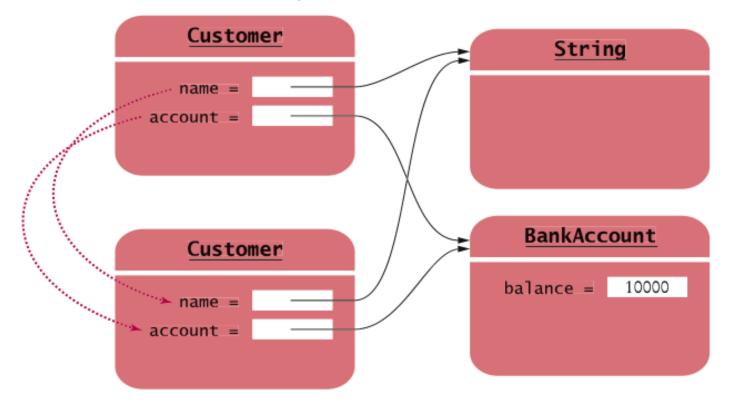

The Object.clone Method Makes a Shallow Copy

*Big Java* by Cay Horstmann Copyright © 2009 by John Wiley & Sons. All rights reserved.

### The Object.clone Method

- Does not systematically clone all subobjects
- Must be used with caution
- It is declared as protected; prevents from accidentally calling x.clone() if the class to which x belongs hasn't redefined clone to be public
- You should override the clone method with care (see Special Topic 10.6)

Should the call x.equals(x) always return true?

**Answer:** It certainly should — unless, of course, x is null.

*Big Java* by Cay Horstmann Copyright © 2009 by John Wiley & Sons. All rights reserved.

Can you implement equals in terms of toString? Should you?

**Answer:** If toString returns a string that describes all instance variables, you can simply call toString on the implicit and explicit parameters, and compare the results. However, comparing the variables is more efficient than converting them into strings.

## **Scripting Languages**

| Terminal .                                                                                                    | _ 🗆 🗙                                          |
|----------------------------------------------------------------------------------------------------|------------------------------------------------|
| <u>Eile Edit V</u> iew <u>T</u> erminal Ta <u>b</u> s <u>H</u> elp                                                                                                    |                                                |
| <pre>Ele Edt View Ierminal Tabs Help -\$ jrunscript js&gt; importPackage(Packages.javax.swing); js&gt; frame = new JFrame(); javax.swing.JFrame[frame0,0,0,0x0,invalid,hidden,layout=java.awt.BorderLayout tle=,resizable,normal,defaultCloseOperation=HIDE_ON_CLOSE,rootPane=javax.swin RootPane[,0,0,0x0,invalid,layout=javax.swing.JRootPane\$RootLayout,alignmentX=, alignmentY=0.0,border=,flags=16777673,maximumSize=,minimumSize=,preferredSiz ,rootPaneCheckingEnabled=true] js&gt; label = new JLabel("Hello, World"); javax.swing.JLabel[,0,0,0x0,invalid,alignmentX=0.0,alignmentY=0.0,border=,fla 8388608,maximumSize=,minimumSize=,preferredSize=,defaultIcon=,disabledIcon=,h zontalAlignment=LEADING,horizontalTextPosition=TRAILING,iconTextGap=4,labelFot text=Hello, World,verticalAlignment=CENTER,verticalTextPosition=cENTER] js&gt; frame.add(label); javax.swing.JLabel[,0,0,0x0,invalid,alignmentX=0.0,alignmentY=0.0,border=,fla 8388608,maximumSize=,minimumSize=,preferredSize=,defaultIcon=,disabledIcon=,h zontalAlignment=LEADING,horizontalTextPosition=TIFF zontalAlignment=LEADING,horizontalTextPosition=TIFF is&gt; frame.setSize(200, 100); js&gt; frame.setVisible(true); js&gt; [</pre> | ig.J<br>:0.0<br>:e=]<br>igs=<br>iori<br>or=, ≡ |

Scripting Java Classes with JavaScript

*Big Java* by Cay Horstmann Copyright © 2009 by John Wiley & Sons. All rights reserved.

# **Using Inheritance to Customize Frames**

- Use inheritance for complex frames to make programs easier to understand
- **Design a subclass of** JFrame
- Store the components as instance variables
- Initialize them in the constructor of your subclass
- If initialization code gets complex, simply add some helper methods

## ch10/frame/InvestmentFrame.java

```
import java.awt.event.ActionEvent;
import java.awt.event.ActionListener;
import javax.swing.JButton;
import javax.swing.JFrame;
import javax.swing.JLabel;
import javax.swing.JPanel;
import javax.swing.JTextField;
public class InvestmentFrame extends JFrame
   private JButton button;
   private JLabel label;
   private JPanel panel;
   private BankAccount account;
   private static final int FRAME WIDTH = 400;
   private static final int FRAME HEIGHT = 100;
   private static final double INTEREST RATE = 10;
   private static final double INITIAL BALANCE = 1000;
```

#### Continued

*Big Java* by Cay Horstmann Copyright © 2009 by John Wiley & Sons. All rights reserved.

## ch10/frame/InvestmentFrame.java

```
public InvestmentFrame()
{
   account = new BankAccount(INITIAL BALANCE);
   // Use instance variables for components
   label = new JLabel("balance: " + account.getBalance());
   // Use helper methods
   createButton();
   createPanel();
   setSize(FRAME WIDTH, FRAME HEIGHT);
}
private void createButton()
   button = new JButton("Add Interest");
   ActionListener listener = new AddInterestListener();
   button.addActionListener(listener);
}
```

#### Continued

*Big Java* by Cay Horstmann Copyright © 2009 by John Wiley & Sons. All rights reserved.

### **Example: Investment Viewer Program (cont.)**

}

```
private void createPanel()
{
    panel = new JPanel();
    panel.add(button);
    panel.add(label);
    add(panel);
}
class AddInterestListener implements ActionListener
{
    public void actionPerformed(ActionEvent event)
    {
        double interest = account.getBalance() * INTEREST_RATE / 100;
        account.deposit(interest);
        label.setText("balance: " + account.getBalance());
    }
}
```

### **Example: Investment Viewer Program**

### Of course, we still need a class with a main method:

```
import javax.swing.JFrame;
/**
   This program displays the growth of an investment.
*/
public class InvestmentViewer2
{
   public static void main(String[] args)
   {
    JFrame frame = new InvestmentFrame();
    frame.setDefaultCloseOperation(JFrame.EXIT_ON_CLOSE);
    frame.setVisible(true);
   }
}
```

How many Java source files are required by the investment viewer application when we use inheritance to define the frame class?

**Answer:** Three: InvestmentFrameViewer, InvestmentFrame, and BankAccount.

Why does the InvestmentFrame constructor call setSize(FRAME\_WIDTH, FRAME\_HEIGHT), whereas the main method of the investment viewer class in Chapter 9 called frame.setSize(FRAME\_WIDTH, FRAME\_HEIGHT)?

**Answer:** The InvestmentFrame constructor adds the panel to *itself*.